# Toolbox 2.0

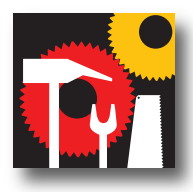

Welke web 2.0-tools heeft u in uw gereedschapskist zitten? Wat heeft u er aan in werk- en privéleven? Readers, feeds, mobiele applicaties, smartphones, maar ook blogs die u leest of schrijft, sociale netwerken die u actief of passief gebruikt, zoekmachines en andere interactieve sites. Wat doet u er mee? Hoe gaat u te werk? Wat zijn voor u de voor- en nadelen en waar ontmoeten de tools elkaar? Meedoen? Maak een schets in de vorm van tekst of beeld en lever er commentaar bij – erikbouwer@essentials-media.nl.

Anderhalf uur. Negentig minuten. Vijfduizend vierhonderd seconden. Dat is de gemiddelde tijd per dag die ik investeer in mijn web 2.0-instrumenten. Dat is gelijk aan 547,5 uur per jaar of 22,8 etmalen. Terwijl ik dit aan het opschrijven ben, schrik ik er wel even van: 6 procent van mijn leven breng ik door met social media en andere web 2.0-toepassingen. Wat maakt het zo aantrekkelijk om er zo intens mee bezig te zijn? Wat betekent het voor me?

## Web 2.0 als professionele tool

Enkele jaren geleden ben ik gestart met het ontdekken van social media, eenvoudigweg om te kijken waar het over gaat en te experimenteren met dit nieuwe speelgoed. Ik ontdekte dat social media enorm waardevol zijn voor allerlei doeleinden: van marketing en klantenservice tot het delen van ideeën en kennis of het plannen van evenementen. Ik gebruik mijn social media ook voornamelijk voor professionele doeleinden waarbij mijn persoonlijk merk als professional centraal staat (personal branding). Dat betekent: alles wat ik deel en tracht te vinden op social media en elke verbinding die ik maak op deze digitale platformen, dient een meerwaarde te hebben voor mijn professionele leven. Het is niet altijd even eenvoudig om die keuze te maken, vaak ga ik ook af op mijn buikgevoel. Mijn kernthema in het werk staat wel steeds centraal: 'het gebruik van nieuwe en sociale media om leer- en veranderprocessen te ondersteunen'. Zo begeleid ik bijvoorbeeld enkele projecten waarbij social media worden ingezet om kennisdeling tussen oudere en

jonge werknemers te bevorderen. In een ander project pas ik social media toe om innovatie te stimuleren bij ingenieurs in de technologiesector. Daarbij ontstaat een krachtig online innovatieplatform dat de deelnemende organisaties helpt om de innovatiekracht te vergroten. Ook ikzelf gebruik social media om aan kennisdeling te doen, nieuwe kennis te genereren, waardevolle gelijkgestemden te ontmoeten, samenwerking aan te gaan en de dialoog met collega's en klanten vorm te geven.

## Categorie: Web 2.0

Tags: Social Media; Personal Branding; Professionele Tools Geplaatst op vrijdag om 16u08 via iPhone – Delen – Vind ik leuk – Reageren

## @nielvanmeeuwen

In al mijn social media-activiteiten neemt Twitter de voornaamste plaats in. Het is mijn meest gebruikte instrument voor het delen van kennis. Dagelijks post ik een tiental tweets. Die gaan voornamelijk over waar ik die dag mee bezig ben. Ik gebruik daarbij ook Foursquare, een toepassing op de iPhone die naast je tweets ook geolocatie aanduidt. Op die manier kunnen mijn volgers zien vanaf welke locatie ik een tweet de wereld in stuur.

Daarnaast tweet ik ook veel leuke artikelen en blogposts die ik op het web vind of retweet andere twitter-berichten: interessante artikelen waarin ik mijn eigen visie op social media kan terugvinden of die een waardevol element toevoegen. Daarnaast houd ik altijd het criteria van de herkenbaarheid in mijn achterhoofd. Heel wat klanten en

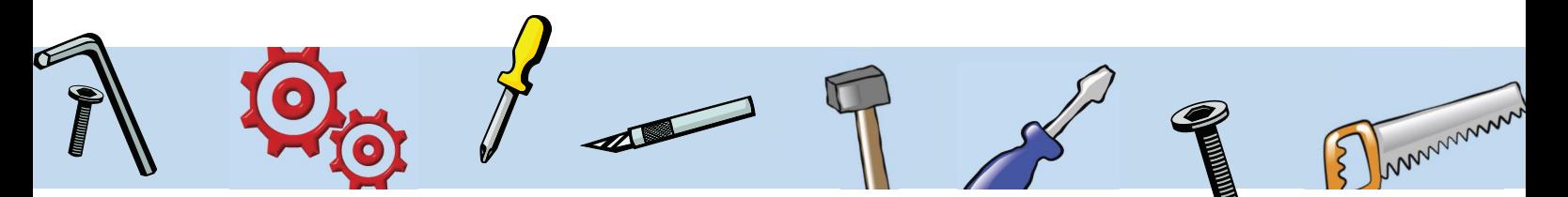

mogelijke klanten volgen mij op Twitter. Ik heb er dus alle baat bij dat mijn professionaliteit die ik op Twitter openbaar maak, heel nauw aansluit bij wie ik ben als professional in het echte leven. Alleen op die manier zullen klanten geïnteresseerd raken in mijn visie en de projecten die ik hiermee vormgeef. Immers, op Twitter is er ook heel wat 'rommel' te vinden. En de ervaring leert mij dat het niet de kwantiteit van je tweets is die telt, maar wel de kwaliteit.

Het leuke aan Twitter is dat – na verloop van tijd – de informatie die jij waardevol vindt, gewoon bij jou komt. Je hoeft er niet meer naar te zoeken. Wanneer je de juiste mensen volgt, brengt Twitter je enorm waardevolle, nieuwe en vernieuwde kennis. Dit gebeurt echter niet vanzelf, het vergt wel wat investeringen van jezelf voordat het echt iets gaat opleveren. De opbrengsten van social media worden op korte termijn vaak overschat en op lange termijn onderschat.

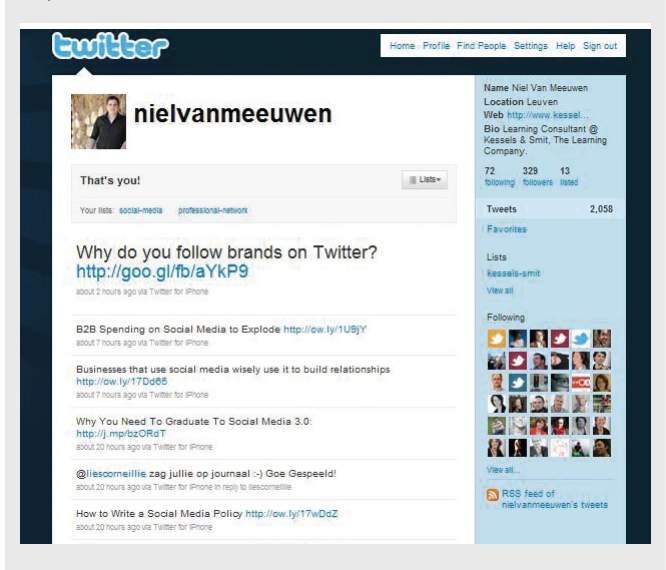

Mijn Twitter-account is tevens verbonden met mijn profiel op LinkedIn en Facebook. Op die manier hoef je enkel via Twitter input te geven om ook je andere social media platformen te onderhouden. Door verschillende accounts met elkaar te verbinden – via zogenoemde goodies – hoef je niet op elk platform even actief te zijn om er toch de voordelen uit te halen. Toch bepaal ik steeds zelf welke tweets automatisch doorgaan naar de andere platformen. Op die manier overspoel ik mijn contacten op LinkedIn en

Facebook niet met de vele tweets die ik dagelijks post. Naast Twitter gebruik ik ook nog tal van andere instrumenten om aan kennisdeling te doen: YouTube, SlideShare, Scribd, Box.net… al gebruik ik deze minder intensief.

# Categorie: Micro-blogging Tags: Twitter, Kennisdeling, Dialoog Geplaatst op maandag om 13u43 via iPhone - Delen – Vind ik leuk – Reageren

Gezichtenboek en LinkedIn… Netwerken. Het wordt hoe langer hoe meer een belangrijk aspect voor elke professional. Ik gebruik Facebook in de eerste plaats om mij online te verbinden met mensen die ik vanuit het 'echte' leven ken, al heb ik onlangs ook al vrienden toegevoegd die ik via andere social media ben tegengekomen. Het is daarmee de tool die het dichtst aanleunt tegen mijn persoonlijk leven. De belangrijkste tool voor het onderhouden van mijn professionele contacten is LinkedIn. Ik gebruik dit niet alleen om mijn netwerk dichtbij te hebben, maar ben er ook actief op tal van discussiefora en groepen. Zo ben ik lid van de groep Organisatie 3.0, Alumni K.U. Leuven, Appreciative Inquiry Consulting en een aantal kleinere groepen. Ook de organisatie waarbij ik ben aangesloten, heeft een eigen groep op LinkedIn (Kessels & Smit). Het onderscheid dat ik hier maak tussen persoonlijke en zakelijke netwerken, is echter niet helemaal juist. Steeds meer krijg ik het gevoel dat het onderscheid tussen privé en professioneel vervaagt op deze sociale netwerken. Door de enorme omvang van Facebook en LinkedIn verwacht deze community ook heel wat authenticiteit van je. Enkel door authentiek te zijn, ontwikkel je de schaalgrootte die je nodig hebt om meerwaarde te creëren in de miljoenen conversaties online. Ik heb altijd geleerd dat authenticiteit vooral voortkomt vanuit passie en talent. Door met passie en talent aanwezig te zijn op sociale netwerken, doet het onderscheid tussen privé en professioneel ook minder ter zake. Mijn passie is om social media in te zetten om leren te versterken, en die passie is een persoonlijke passie die ik deel met vrienden, maar ook een professionele passie die ik deel met collega's, klanten en andere mensen in mijn netwerk. In toenemende mate

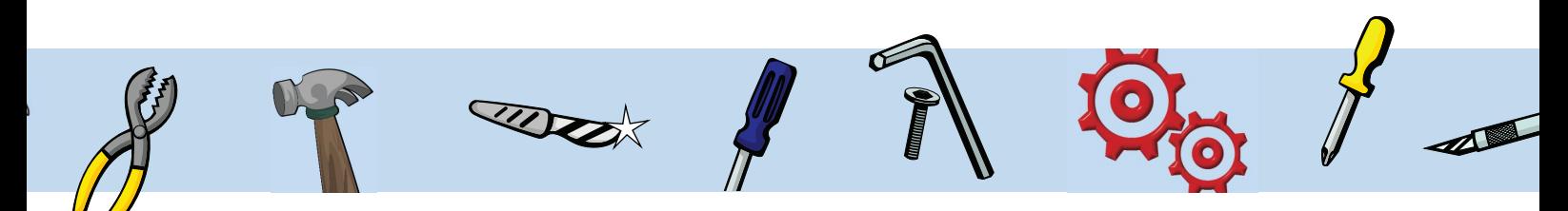

is het onderscheid tussen privé en professioneel voor mij niet meer van belang.

#### Categorie: Sociale Netwerksites

Tags: Facebook, Networking, LinkedIn, Ning, LinkedIn-groups Geplaatst op woensdag om 17u21 via iPhone - Delen – Vind ik leuk – Reageren

#### Nood aan een cockpit!

In het actief zijn met social media komt er heel wat informatie op je af. Het feit dat deze informatie verspreid staat over alle platformen waar je een account hebt, maakt het niet altijd even eenvoudig om dit te overzien en productief in te zetten. Ik heb één instrument in mijn social media-gamma dat mij daarin enorm helpt: *Netvibes*. Netvibes is een toepassing die je in staat stelt een overzicht te creëren van alle activiteiten op je social media. Voor mij is het een soort cockpit waarmee ik overzicht krijg over alle informatie die er op dat moment te vinden is op mijn web 2.0. In de toepassing kan je RSSfeeds laten binnenkomen van interessante blogs en websites. Dat doe ik bijvoorbeeld voor heel wat blogs rond social media en Human Resources Development. Netvibes beschikt daarnaast over tal van interessante widgets om ook Twitter, Facebook, LinkedIn, Slideshare, Youtube te integreren. Je kunt in deze toepassing zelf je structuur bepalen om zo overzicht te creëren in alle informatie die dagelijks op je afkomt op je social media. Ook mijn per-

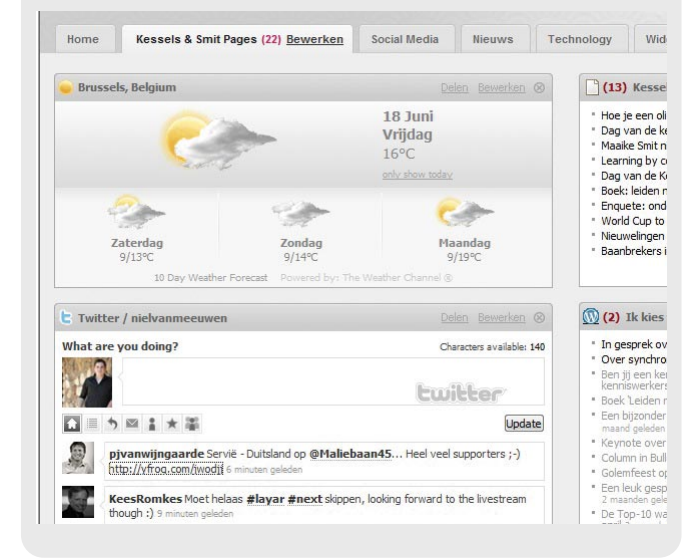

soonlijke mail (hotmail en Gmail) kan ik via deze toepassing bekijken en gebruiken. Netvibes houdt voor jou interessante blogberichten bij en waarschuwt je bij nieuwe contacten en nieuwe boodschappen. Een must-have voor iedereen die dagelijks met social media aan de slag gaat!

### Categorie: Readers

Tags: Cockpit, RSS, Netvibes, Widgets, Kessels & Smit Geplaatst op donderdag om 08u02 via iPhone - Delen – Vind ik leuk – Reageren

## Lang leve de iPhone!

Het beste heb ik voor het laatste bewaard: mijn iPhone. Van alle tools waar ik over sprak, heb ik een toepassing geïnstalleerd op mijn iPhone. Op die manier kan ik altijd en overal bij mijn social media: als ik op de trein wacht, als ik in de file sta, 's avonds op de bank, bij het wachten op een klant… Het leuke aan altijd en overal toegang hebben tot je social media is dat je 's avonds vaak heel weinig email in je inbox hebt zitten. Alle

communicatie is reeds via instant messaging gebeurd. Het enige wat je overhoudt, zijn e-mailberichten waar bijlagen aan gekoppeld zijn. En ik ben er persoonlijk van overtuigd dat sociale media steeds meer de plaats van e-mail zullen innemen. En nu op naar een toepassing die alle voordelen van het hierboven genoemde bevat. Google Wave, here we come!

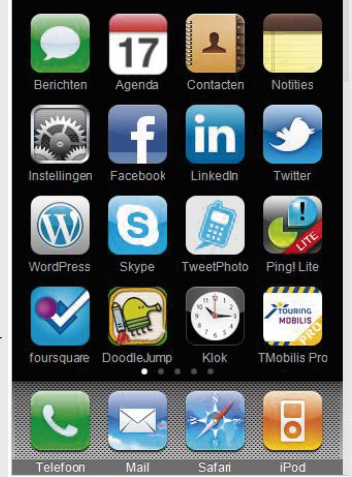

Categorie: Hardware Tags: iPhone, Apps, email Geplaatst op zaterdag om 03u17 via Web - Delen – Vind ik leuk – Reageren

Niel van Meeuwen is als adviseur verbonden aan Kessels & Smit, The Learning Company.

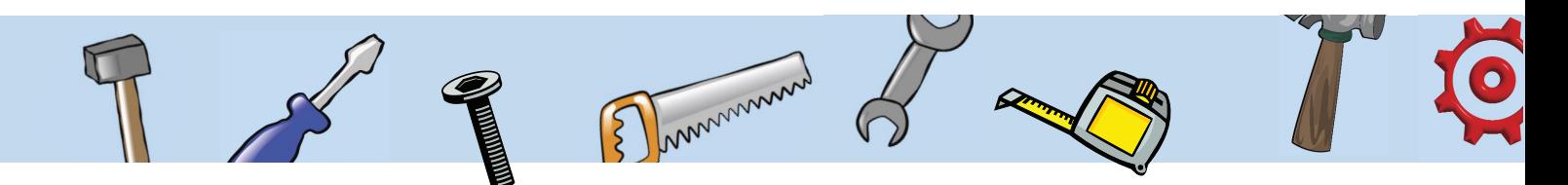